ФИО: Шамсутдинов Расим Адегамович **И ВИО: Шамсутдинов Расим Адегамович И СТЕРСТВО НАУКИ И ВЫСШЕГО ОБРАЗОВАНИЯ РОССИЙСКОЙ ФЕДЕРАЦИИ Лениногорский филиал федерального государственного бюджетного**  Дата подписания: 25.03.2024 14:04:20 d31c25eab5d6fbb0cc50e03a64dfdc00329**9BB339B995Ee116H0F08X9ppexpqeния высшего образования «Казанский национальный исследовательский технический университет им. А.Н. Туполева-КАИ»** Документ подписан простой электронной подписью Информация о владельце: Должность: Директор ЛФ КНИТУ-КАИ Уникальный программный ключ:

# Методические указания по написанию и защите курсовой работы по дисциплине:

Б1.В.06 «Интеллектуальный анализ данных»

#### **Раздел 1. Задание на курсовую работу.**

Целью выполнения курсовой работы является закрепление и практическое усвоение разделов дисциплины.

Содержание работы. В процессе выполнения курсовой работы осуществляется проектирование баз и хранилищ данных, а также разработка моделей интеллектуального анализа данных

Примерная тематика курсовых работ:

1. Классификация клиентов розничной торговли

2. Кластеризация клиентов страховой компании

3. Выявление наборов товаров, покупаемых в супермаркетах, на основе ассоциативных правил

4. Классификация объектов на основе нейронных сетей

**Раздел 2. Общие положения по написанию и защите курсовой работы.**

#### **2.1. Общие положения:**

Курсовая работа является одной из форм учебной деятельности, которая выполняется студентом самостоятельно под руководством преподавателя. Курсовая работа представляет собой учебноисследовательскую деятельность, требующую от студентов освоения элементов научного исследования. Выполнение курсовой работы направлено на формирование у студентов способности самостоятельно мыслить, анализировать и сопоставлять факты, обобщать и логически излагать материал. В результате выполнения курсовой работы у студентов формируется субъективно новое знание по одной из частных проблем.

При выполнении курсовой работы перед студентом стоит ряд взаимосвязанных задач:

– систематизация, закрепление и расширение полученных знаний, освоение формируемых компетенций;

– развитие навыков самостоятельной формулировки выводов на основе полученных результатов работы;

– умение применять полученные знания при решении конкретных задач.

# **2.2. Требования к курсовой работе:**

При выполнении курсовой работы студент должен продемонстрировать:

– теоретические знания по выбранной теме, подкрепленные практическими навыками;

– умение работать с литературой, нормативно-правовыми источниками, изданиями периодической печати;

– способность систематизировать и анализировать найденный материал, формулировать и обосновывать собственные выводы и рекомендации;

– умение представить и защитить свои позиции.

#### **2.3. Этапы выполнения курсовой работы**:

Процесс выполнения курсовой работы включает в себя следующие этапы:

– выбор и формулировка темы работы;

– подбор и изучение литературы;

– составление задания;

– написание работы;

– защита работы.

#### **2.4. Выбор и формулировка темы курсовой работы:**

Студентам предлагаются темы курсовых работ, разработанные преподавателями кафедры Машиностроения и информационных технологий, по дисциплинам в соответствии с учебным планом. Студент вправе самостоятельно сформулировать тему работы, но она должна соответствовать программе изучаемой дисциплины.

**2.5. Требования к объему, содержанию и оформлению курсовой работы:**

При написании курсовой работы необходимо стремиться к ясности и самостоятельности изложения; все цитаты, заимствованные цифры и факты должны иметь ссылки на источники, которые указываются в списке использованной литературы.

Приводимые в работе таблицы, схемы, рисунки должны быть выполнены четко, аккуратно, разборчиво, иметь наименование и названия.

В тексте допускаются только общепринятые сокращения. Объем курсовой работы должен составлять 20 – 25 страниц напечатанного текста формата А4; страницы должны быть пронумерованы. Для основного текста рекомендуется использовать один и тот же стиль: гарнитуру шрифта – Times New Roman, размер шрифта – 14 пунктов, выравнивание текста – по ширине, отступ в красной строке (первая строка абзаца) – 1,25 или 1,27 см, межстрочный интервал – полуторный, интервал перед абзацем и после абзаца – отсутствует.

Текст работы следует печатать, соблюдая следующие размеры полей: левое – 30 мм, правое – 15 мм, нижнее – 20 мм, верхнее – 17 мм.

Страницы работы следует нумеровать арабскими цифрами, соблюдая сквозную нумерацию по всему тексту. Номер страницы проставляется в правом верхнем углу без точки в конце.

Титульный лист

Титульный лист оформляется в соответствии с приложением А. Титульный лист включается в общую нумерацию страниц, но номер страницы на титульном листе не проставляется.

## 2.5.1 Оформление основного текста

#### Рубрикация разделов текста

Основную часть курсовой работы следует делить на разделы (главы) и подразделы.

Каждый раздел следует начинать с новой страницы.

Все разделы должны иметь заголовки, которые четко и кратко отражают их содержание. Заголовки разделов, а также слова «Введение», «Заключение», «Реферат», «Содержание», «Список использованных источников», следует располагать в середине строки без точки в конце и печатать строчными буквами, не подчеркивая (нельзя использовать жирный шрифт). Переносы слов и сокращения в заголовках не допускаются. Если заголовок состоит из двух предложений, их разделяют точкой.

Разделы должны иметь порядковые номера в пределах всего документа, обозначенные арабскими цифрами без точки и записанные с абзацного отступа. Перед названием основной части слово «Глава» не пишется. Интервалы над и под разделом 18 пт.

Например:

# 1 Информационные системы и технологии

Подразделы должны иметь заголовки, которые записываются строчными буквами (кроме первой прописной). Подразделы нумеруются в пределах каждого раздела. Номер подраздела состоит из номеров раздела и подраздела, разделенных точкой. В конце номера и названия подраздела точка не ставится. Интервалы над подразделом 18 пт, а под ним 6 пт.

Например:

#### 1.1 Информационные системы и технологии

Запрещается помещать иллюстрации, таблицы, формулы сразу после заголовка.

#### Стилистические особенности

При изложении обязательных требований в тексте должны применяться слова «должен», «следует», «не допускается», «запрещается», «не следует». При изложении других положений следует применять слова -

«могут быть», «как правило», «при необходимости», «может быть», «в случае» и т.д.

В тексте работы не допускается:

- применять обороты разговорной речи, техницизмы, профессионализмы;

- применять для одного и того же понятия различные научнотехнические термины, близкие по смыслу (синонимы), а также иностранные слова и термины при наличии равнозначных слов и терминов в русском языке;

- применять произвольные словообразования.

В тексте работы студента, за исключением формул, таблиц и рисунков, не допускается:

- сокращать обозначения единиц физических величин, если они употребляются без цифр;

- применять математический знак минус (-) перед отрицательными значениями величин (следует писать слово «минус»);

- применять без числовых значений математические знаки; например:  $>$ (больше), < (меньше), = (равно), ≥ (больше или равно), ≤ (меньше или равно),  $≠$  (не равно), а также знаки № (номер), % (процент);

- применять индексы стандартов, технических условий и других документов без регистрационного номера.

При необходимости применения сокращений слов, терминов, наименований, условных обозначений, изображений или знаков, не установленных действующими стандартами, их следует пояснять при первом упоминании в тексте и включать в перечень сокращений и условных обозначений.

Перечисления

В тексте работы могут быть приведены перечисления.

Каждое перечисление записывают с абзацного отступа. Перед каждой позицией перечисления следует ставить тире. Другие виды маркеров при перечислении не допускаются (Например, \*, •).

Каждая позиция перечисления может обозначаться строчной буквой или цифрой, после которой ставится скобка; в конце каждой позиции ставится точка с запятой.

Например:

а) алгоритм;

б) базы данных.

или

1) алгоритм;

2) базы данных.

В случае обозначения позиций прописными буквами после самой буквы и в конце позиции ставится точка.

Например:

А. Алгоритм.

Б. Базы данных.

или при обозначении цифрами

1. Алгоритм.

2. Базы данных.

Представление отдельных видов текстового материала

1. Единицы физических величин

В работе следует применять единицы физических величин, их наименования в соответствии с ГОСТ 8.417-2002. наряду с единицами СИ, при необходимости в скобках указывают единицы ранее применявшихся систем, разрешенных к применению. Применение в одной работе разных систем обозначений физических величин не допускается. Единица физической величины одного и того же параметра в пределах работы должна быть постоянной.

Буквенные обозначения единиц физических величин должны печататься прямым шрифтом. В обозначении единиц физических величин точку как знак сокращения не ставят. Недопустимо отделять единицу физической величины от числового значения (переносить их на разные строки или страницы), кроме единиц физических величин, помещаемых в таблицах. Между последней цифрой числа и обозначением единицы следует оставлять пробел, равный минимальному расстоянию между словами. Исключения составляют обозначения в виде знака, поднятого над строкой.

Например: 15° .

Если в тексте приводится ряд числовых значений, выраженных в одной и той же единице физической величины, то ее указывают только после последнего числового значения.

Например: 1,50; 1,75; 2,00 мм.

Если в тексте приводят диапазон числовых значений физической величины, выраженных в одной и той же единице физической величины, то обозначение единицы физической величины указывается после последнего числового значения диапазона.

Например: от 10 до 100 кг.

При указании значений величин с предельными отклонениями следует заключить их в скобки и обозначение единицы помещать после скобок или после числового значения величины и после ее предельного отклонения.

Например:  $(100 \pm 0.1)$  кг или 50 г  $\pm$  1 г.

Буквенные обозначения единиц, входящих в произведение следует отделять точками на средней линии, как знаками умножения.

Например: Н · м или Па · с.

В буквенных обозначениях отношений единиц в качестве знака деления должна применяться только одна черта: косая или горизонтальная. При применении косой черты обозначения единиц в числителе и знаменателе следует помещать в строку, произведение обозначенных единиц в знаменателе следует заключать в скобки.

Например: м/с или Вт/(м · К).

При указании производной единицы, состоящей из двух или более единиц, не допускается комбинировать буквенные обозначения и наименования единиц, то есть для одних единиц приводить обозначения, а для других – наименование.

Например: 50 км/ч; 50 километров в час (правильно);

50 км/ч; 50 км в час (неправильно).

2. Числительные

А. Правила записи количественных числительных.

Однозначные количественные числительные, если при них нет единиц измерения, пишутся словами.

Например: две базы данных; на трех образцах.

Многозначные количественные числительные пишутся цифрами, за исключением числительных, которыми начинается абзац (такие числительные пишутся словами). Числа с сокращенным обозначением единиц измерения пишутся цифрами.

Например: 5 л, 24 кг. После сокращения «л», «кг» точка не ставится.

Количественные числительные согласуются с именами существительными во всех падежных формах, кроме форм именительного и винительного падежей. Например: до пятидесяти рублей (род.п.), к шестидесяти рублям (дат. п.).

В формах именительного и винительного падежей количественные числительные управляют существительными.

Например, имеется пятьдесят (им. п.) рублей (род. п.); получить пятьдесят (вин. п.) рублей (род. п.).

Количественные числительные при записи арабскими цифрами не имеют падежных окончаний, если они сопровождаются существительными.

Например: на 20 страницах (не на 20-ти страницах).

Б. Правила записи порядковых числительных.

Однозначные и многозначные порядковые числительные пишутся словами.

Например: третий, тридцать, четвертый, двухсотый.

Порядковые числительные, входящие в состав сложных слов, пишутся цифрами.

Например: 15-тонный грузовик, 30-процентный раствор.

Порядковые числительные при записи арабскими цифрами имеют падежные окончания. В падежном окончании порядковые числительные, обозначенные арабскими цифрами, имеют:

а) одну букву, если они оканчиваются на две гласные, на «й» или на согласную букву, например: вторая – 2-я (не: 2-ая), пятнадцатый – 15-й (а не 15-ый), тридцатых – 30-х (а не 30-ых);

б) две буквы, если оканчиваются на согласную и гласную букву, например: десятого класса – 10-го класса.

Порядковые числительные, обозначенные арабскими цифрами, не имеют падежных окончаний, если они стоят после существительного, к которому относятся.

Например: в таблице 4, на рисунке 2.

Порядковые числительные при записи римскими цифрами для обозначения порядковых номеров столетий (веков), кварталов падежных окончаний не имеют. Например: XX век, II квартал.

3. Сокращения

Правила сокращения слов и словосочетаний устанавливаются государственными стандартами. Один из них – ГОСТ 7.12-93.

К общепринятым сокращениям, не требующим специальных разъяснений, которые можно использовать в работе относятся следующие:

т.е. – то есть

и т.д. – и так далее

и т.п. – и тому подобное

только после перечисления

и др. – и другие

и пр. – и прочие к. или коп. – копейка р. или руб. – рубль долл. – доллар  $r. -$  год гг. – годы в. – век вв. – века

Укажем еще ряд общепринятых условных сокращений: АО (акционерное общество), т. (том), г. (город), обл. (область), гр. (гражданин), проф. (профессор), доц. (доцент), им. (имени), тыс. (тысяча), млн. (миллион), млрд. (миллиард).

Не допускается сокращения слов «так называемый», «так как», «например», «формула», «уравнение».

Собственную систему сокращений целесообразно вводить для терминов, которые многократно (более трех раз) встречаются в тексте. Сокращение вводится при первом упоминании в тексте и указывается в круглых скобках после полного наименования. Например: …. основные производственные фонды (ОПФ). В дальнейшем сокращение употребляется в тексте без расшифровки.

В научных текстах и формулах очень распространены буквенные обозначения. Стандартные буквенные обозначения приведены в ГОСТ 2.321- 84. При использовании в курсовой/контрольной работе собственной системы буквенных обозначений следует придерживаться правила, согласно которому каждой букве соответствует одна величина, и наоборот, каждая величина представляется одной буквой. Иными словами, в курсовой работе не должно быть многозначных и синонимических буквенных обозначений.

4. Цитирование

В работе применяется цитирование литературных источников, то есть дословное приведение выдержек из какого-либо произведения или научного труда для подкрепления мыслей авторитетным высказыванием. Цитируются обычно труды классиков, отдельные выдержки из нормативных материалов, социальной литературы, периодических изданий.

Академический этикет требует воспроизводить цитируемый текст, поскольку малейшее сокращение приводимой выдержки может исказить смысл, в который был в нее вложен автором.

К цитированию предъявляются следующие общие требования.

1. Текст цитаты заключается в кавычки и приводится в той грамматической форме, в какой он дан в источнике, с сохранением особенностей авторского написания.

2. Цитирование должно быть полным, без произвольного сокращения цитируемого текста и без искажений мысли автора. Пропуск слов и предложений допускается без искажения цитируемого текста и обозначается многоточием. Оно ставится в любом месте цитаты (в начале, в середине, в конце).

3. Допускается непрямое цитирование, то есть пересказ или изложение мыслей других авторов своими словами. При этом следует быть предельно точным и корректным при оценке излагаемого материала.

4. Цитирование не должно быть избыточным или недостаточным.

5. При цитировании каждая цитата должна сопровождаться ссылкой на источник, библиографическое описание которого должно приводиться в соответствии с требованиями библиографических стандартов в списке использованных источников.

При оформлении цитат следует знать правила, связанные с написанием прописных и строчных букв, а также с употреблением знаков препинания в цитируемых текстах.

Если цитата полностью воспроизводит предложение цитируемого текста, то она начинается с прописной буквы во всех случаях, кроме одного – когда эта цитата представляет собой часть предложения автора работы.

Если цитата воспроизводит только часть предложения цитируемого текста, то после открывающихся кавычек ставят многоточие.

Изменение падежа слов в цитате допускается в тех случаях, когда цитируются отдельные слова и словосочетания.

Если внутри цитаты есть слова (словосочетания) в свою очередь, заключенные кавычки, то последние должны быть другого рисунка, чем кавычки, закрывающие и открывающие цитату (внешние кавычки – обычно елочки « », внутренние – лапки " ").

Использованные в работе статистические материалы в их первоначальном виде, а также цифровые материалы, опубликованные в периодической печати и специальных изданиях, оформляются так же, как и литературные цитаты, то есть они обязательно должны иметь ссылки на первоисточник.

Требования к оформлению иллюстрированных материалов

В тексте принято приводить иллюстрированные материалы, подтверждающие те или иные положения автора или иллюстрирующие методику расчетов. К ним относятся формулы, таблицы, графики, схемы, фотографии и рисунки.

1. Формулы и уравнения.

В формулах в качестве символов следует применять обозначения, установленные соответствующими государственными стандартами (ГОСТ 2.321-84). Формулы следует набирать в Microsoft Equation (иконка «Вставка» - «Объект»). В качестве символов следует применять обозначения, установленные соответствующими стандартами. Пояснения символов и числовых коэффициентов, входящих в формулу, если они не пояснены ранее в тексте, должны быть приведены непосредственно под формулой. Пояснения каждого символа следует давать с новой строки в той последовательности, в которой символы приведены в формуле. Первая строка пояснения должна начинаться со слова «где» без двоеточия после него.

Например:

$$
\mathcal{G}_{1\delta\phi\dot{a},\dot{O}\dot{I}} = \frac{Q \times \dot{O} + \dot{I}}{Q \times \ddot{O}},\tag{1}
$$

где Q – объем выпускаемой продукции, тыс.тонн;

У – сумма постоянных затрат, тыс.руб.;

Н – удельно-переменные затраты, руб./тонн;

Ц – цена выпускаемой продукции, руб.

Формулы, следующие одна за другой и не разделенные текстом, разделяют запятой. Переносить формулы на следующую строку допускается только на знаках выполняемых операций, причем знак в начале следующей строки повторяют. При переносе формулы в знаке умножения применяют знак «X». В тексте операцию умножения следует обозначать точкой.

Наиболее важные формулы, а также длинные и громоздкие формулы, содержащие знаки суммирования, приведения, дифференцирования, интегрирования располагают на отдельных строках. Выше и ниже каждой формулы должно быть отставлено не менее одной свободной строки.

Формулы, за исключением формул, помещаемых в приложении, должны нумероваться сквозной нумерацией арабскими цифрами, которые записывают на уровне формулы в круглых скобках в крайнем правом положении на строке. Нумерация небольших формул, составляющих единую группу, делается на одной строке и объединяется одним номером.

Допускается нумерация формул в пределах раздела. В этом случае номер формулы состоит из номера и порядкового номера формулы, разделенных точкой.

Например: (2.1).

Формулы, помещаемые в приложениях, должны нумероваться отдельной нумерацией арабскими цифрами в пределах каждого приложения с добавлением перед каждой цифрой номера приложения.

Например: 7.1.

Следует знать и правила пунктуации в тексте с формулами. Общее правило в этом случае следующее: формула включается в предложение как его равноправный элемент. Поэтому в конце формул и в тексте перед ними знаки препинания ставят в соответствии с правилами пунктуации. Ссылки в тексте на формулы даются в круглых скобках.

Например, в формуле (2).

Порядок изложения в курсовой работе математических уравнений такой же, как и формул.

2. Таблицы.

Таблицы применяют для лучшей наглядности и удобства сравнения показателей.

По содержанию таблицы делятся на аналитические и неаналитические. Аналитические таблицы являются результатом обработки и анализа цифровых показателей. Обычно, такие таблицы сопровождаются обобщением в качестве нового (выводного) значения, которое вводится в текст словами: «… таблица позволяет сделать вывод, что ….», «из таблицы 1.3 видно, что…» и т.п. В неаналитических таблицах помещаются, как правило, неотработанные статистические данные, необходимые лишь для информации или констатации. В этом случае ссылка на таблицу может быть указана в скобках в конце связанного с ней текста, например: …. (смотри таблицу 1.5 или представлено в таблице 1.5).

На все таблицы обязательно должны быть ссылки в тексте!

Таблицы должны быть помещены в тексте после абзацев, содержащих ссылку на них или как можно ближе к ссылке. Допускается печатать таблицы не далее, чем на следующей после ссылки странице.

Таблица от текста отделяется интервалом сверху и снизу по 6 пт.

Перед таблицей печатается слово «Таблица». Точка после номера таблицы не ставится.

Название таблицы печатается по центру строки. Точка после названия таблицы не ставится. Таблицы должны иметь шапку (название столбцов). Все графы и строки должны быть заполнены.

Название таблицы должно отражать ее содержание, быть точным и кратким. Название следует помещать над таблицей и оформлять по следующей схеме, например:

Таблица 3.1

Капитальные затраты на программное обеспечение

На рисунке представлены основные структурные элементы таблицы.

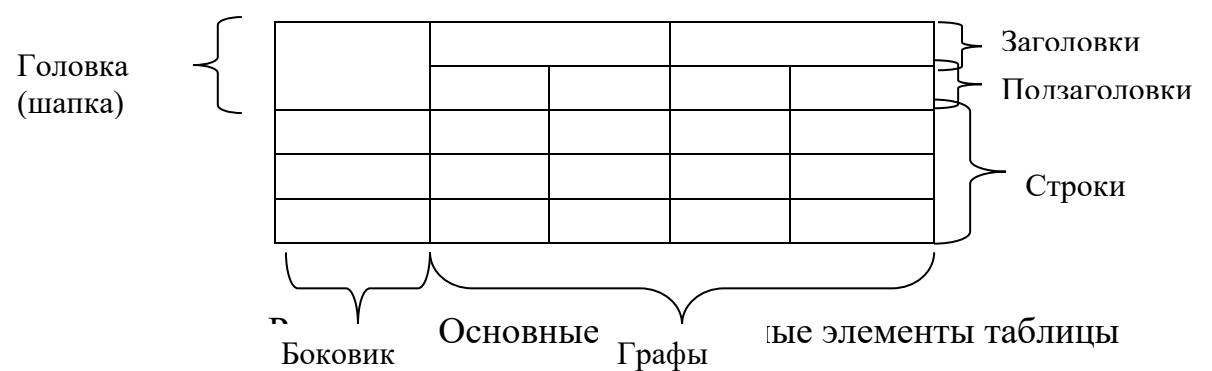

Заголовки граф и строк таблицы следует писать с прописной буквы, а подзаголовки граф – со строчной буквы, если они составляют одно предложение с заголовком, или с прописной буквы, если они имеют самостоятельное значение. В конце заголовков и подзаголовков таблиц точки не ставят. Заголовки и подзаголовки указывают в единственном числе.

Если строки или графы таблицы выходят за формат страницы, таблицу делят на части. При этом в каждой части повторяют шапку (и при необходимости боковик).

Таблицы, имеющие количество строк больше, чем может поместиться на странице, переносятся на другую (другие) страницу. При этом шапка повторяется, а над ней указывается «Продолжение таблицы» (с указанием её номера)».

Примечания и сноски к таблицам должны быть отпечатаны непосредственно под соответствующей таблицей кеглем 9. Сноски к цифрам в таблице обозначаются только звездочками.

Если таблиц более одной, они нумеруются. Нумерация допускается сквозная или по разделам (главам) арабскими цифрами. Во втором случае номер таблицы состоит из номера раздела и порядкового номера таблицы, разделенных точкой.

Например: Таблица 3.3.

Не допускается нумеровать таблицу в пределах подразделов! Например: Таблица 3.1.2 (неправильно!).

Примеры оформления таблиц.

Пример «закрытой» таблицы с индексационной нумерацией и примечанием.

В таблице 2.1 представлены значения и характер изменений дебиторской и кредиторской задолженностей ООО «ГЕРМЕС».

Таблица 2.1

Дебиторская и кредиторская задолженность ООО «ГЕРМЕС»

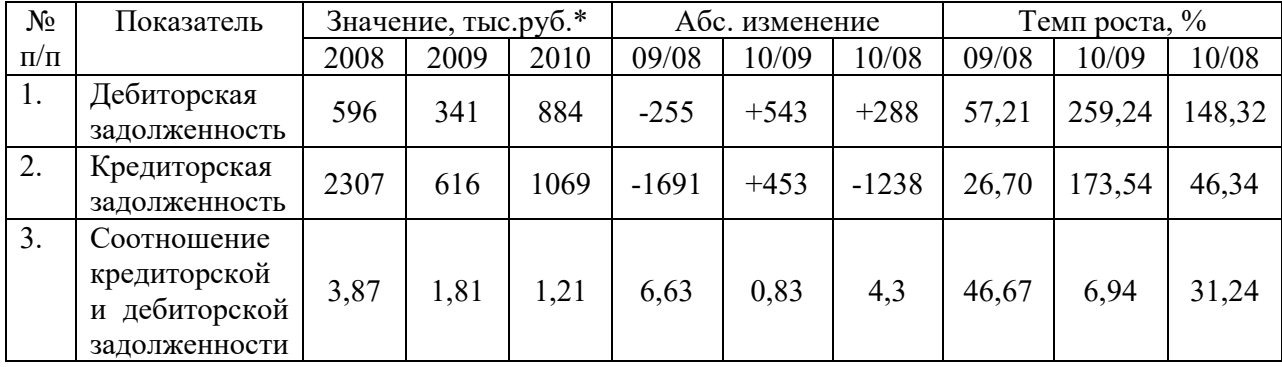

за 2006-2008 гг.

\*Примечание. Данные указаны на конец года.

Пример таблицы с переносом на другую страницу

Таблица 2.2

Основные технико-экономические показатели ООО «ГЕРМЕС»

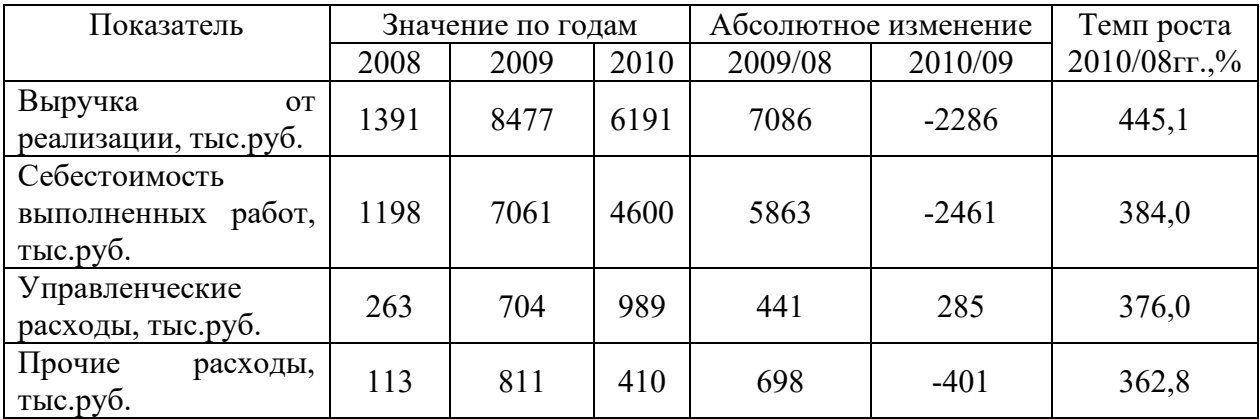

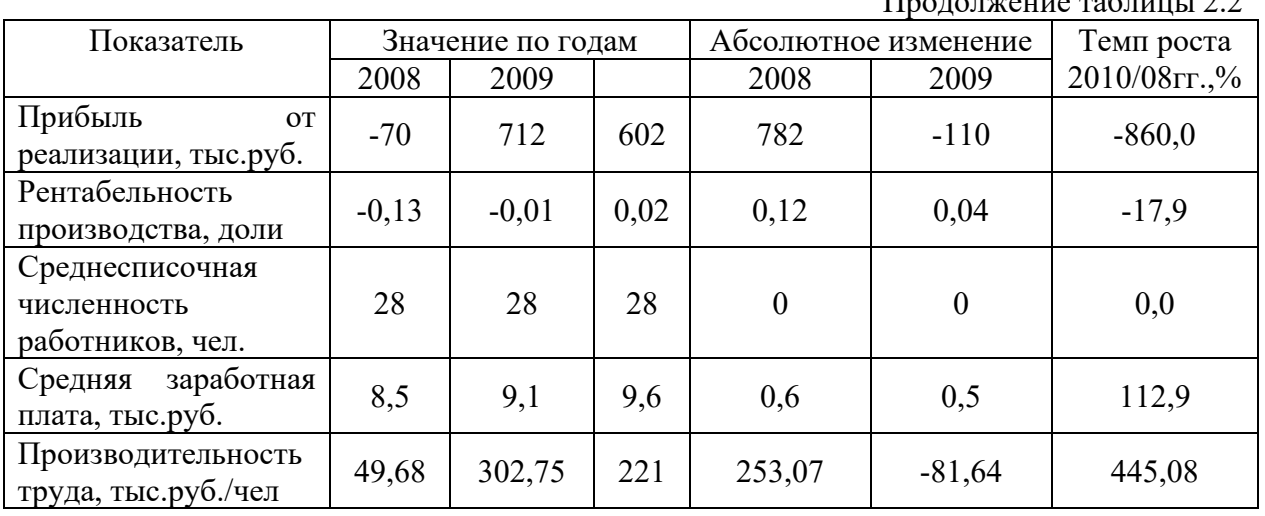

………………………………………Разрыв страницы………………………………………..  $\Gamma_{12}$   $\Gamma_{23}$   $\Gamma_{34}$   $\Gamma_{45}$   $\Gamma_{56}$   $\Gamma_{66}$   $\Gamma_{76}$   $\Gamma_{86}$   $\Gamma_{10}$   $\Gamma_{10}$ 

Если все показатели, приведенные в графах таблицы, выражены в одной и той же единице физической величины, то их обозначение необходимо помещать над таблицей справа, а при делении таблицы на части – над каждой ее частью.

Например:

Таблица 1.6

#### Капитальные затраты

В тысячах рублях (В миллион рублях)

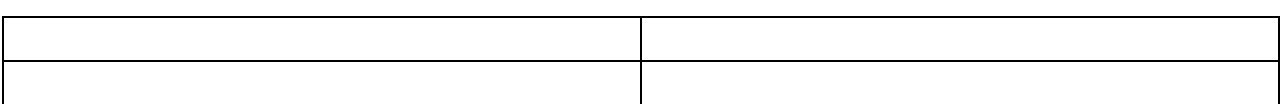

Для сокращения текста заголовков и подзаголовков граф отдельные понятия заменяют буквенными обозначениями, установленными ГОСТ 2.32.- 84, или другими обозначениями, если они пояснены в тексте и приведены в перечне сокращений и условных обозначений. Заменять кавычками повторяющиеся в таблице цифры, математические знаки, знаки процента и номера не допускается.

При отсутствии отдельных данных в таблице следует ставить прочерк (тире).

3. Иллюстрации.

К иллюстрациям относятся фотографии, рисунки, схемы, диаграммы, графики.

Количество иллюстраций должно быть достаточным для пояснения излагаемого текста. Иллюстрации следует располагать в работе непосредственно после текста, в котором они упоминаются впервые, или на следующей странице, если в указанном месте они не помещаются.

Иллюстрации должны иметь названия, которые помещают под иллюстрацией по центру строки.

Подпись под иллюстрацией следует оформлять по следующей схеме, например:

#### Рисунок 2.1 – Блок-схема

Иллюстрации, за исключением иллюстраций приложений, следует нумеровать арабскими цифрами сквозной нумерацией или в пределах раздела. В этом случае номер иллюстрации состоит из номера раздела и порядкового номера иллюстрации, разделенных точкой.

Например: Рисунок 3.1

Не допускается нумерация рисунков в пределах подраздела.

Например: Рисунок 3.1.1 (неправильно).

На каждую иллюстрацию в тексте должна быть ссылка.

Например: … на рисунке 1.7 представлена схема….; … модель, указывающая на взаимодействие отдельных элементов (представлено на рисунке 2.8).

4. Примечания.

Примечания приводят в выпускной квалификационной работе, если необходимы пояснения или справочные данные к содержанию текста, таблиц или иллюстраций. Примечания не должны содержать требований.

Примечания следует помещать непосредственно после текстового, графического материала или таблицы, к которым относятся эти примечания, и печатать с прописной буквы с абзаца. Если примечание одно, то после слова «Примечание» ставится точка и примечание печатается тоже с прописной буквы.

Например:

Примечание. Текс примечания.

Одно примечание не нумеруются. Несколько примечаний нумеруют арабскими цифрами.

Например:

Примечания.

1. Текст примечания.

2. Текст примечания.

Примечания к таблице помещают в конце таблицы под линией, обозначающей окончание таблицы.

5. Примеры.

Примеры могут быть приведены в тех случаях, когда они поясняют текст или способствуют более краткому его изложению.

Примеры размещают, нумеруют и оформляют так же, как и примечания.

6. Ссылки.

При ссылке на источник информации после упоминания о нем в тексте проставляется его порядковый номер согласно списку использованных источников в квадратных скобках.

Например: [5].

При необходимости (обычно при использовании цифровых данных или цитаты) указывают и страницу, на которой помещается используемый источник.

Например: [14, с.18].

Ссылаться следует на источник в целом. Ссылки на подразделы, пункты, таблицы и иллюстрации не допускаются, за исключением подразделов, пунктов, таблиц и иллюстраций данной работы. Оформлять ссылки на использованные источники в виде сносок не допускается!

При ссылках на стандарты и технические условия указывают только их обозначение.

Ссылки в тексте на порядковый номер формул и уравнений дают в круглых скобках. Например: в формуле (1.1), по уравнению (3.1).

Ссылки на разделы, таблицы, иллюстрации, приложения указывают с их порядковым номером.

Например: в разделе 2; на рисунке 5.1; по таблице 2.3; в приложении А.

2.5.2 Правила составления списка использованных источников

При выполнении курсовой работы используется не менее 15 – 30 литературных источников. Список использованных источников является частью работы, помещается сразу после заключения и показывает степень изученности излагаемых вопросов. В список включаются литературные источники, на которые в работе сделаны ссылки.

Существуют различные способы группировки литературы в списке использованных источников. В курсовой работе рекомендуется использовать алфавитную группировку.

При алфавитной группировке описания книг и статей располагается в алфавитном порядке фамилий авторов и заглавий книг и статей (если автор не указан) независимо от порядка их упоминания в тексте работы. Работы одного и того же автора располагаются или в алфавитном порядке их названий, или в хронологии их издания.

Библиографическое описание литературных источников составляют, как правило, на языке текста издания. Общие требования и правила составления библиографического описания приведены в ГОСТ 7.1 – 2008.

Примеры оформления библиографического описания различных источников

1. Абрютина М.С., Грачев А.Д. Анализ финансово-экономической деятельности предприятия. М.: Издательство «Дело и сервис», 2014. 356 с.

2. Баканов М.И. Экономический анализ в торговле: Учебник для вузов

. 9-е изд., перераб. и доп. М.: Экономика, 2014. 324 с.

3. Баканов М.И., Сергеев Э.А. Анализ эффективности использования оборотных средств // Бухгалтерский учет. Менеджмент в России и за рубежом. 2015. № 1. С. 6-7.

4. Баканов М.И., Шеремет А.Д. Теория экономического анализа. М.: Финансы и статистика, 2014. 319 с.

5. Бетин А. Построение финансовой структуры для повышения эффективности управления // Финансовая газета. Региональный выпуск. 2015. № 2. С. 16-19.

6. Ефимова О.В. Анализ платежеспособности предприятий// Бухгалтерский учет. 2014. № 7. С.70-78.

7. Кальницкая И.В. Моделирование финансового состояния и его роль в управлении предприятием // Экономический анализ: теория и практика. 2014. № 21. С. 46-49.

8. Киперман Г. Управление дебиторской задолженностью// Финансовая газета. Региональный выпуск. 2014. № 12. С. 12

9. Конституция РФ / Федеральный конституционный закон РФ от 12 декабря 1993 г. // Собрание законодательства РФ. 26.01.2014. № 4. Ст. 445.

10.Кравченко Л.И. Анализ финансового состояния предприятия. Минск: ПКФ «Экаунт», 2013. 365 с.

11.Купчина Л.А. Анализ финансовой деятельности с помощью коэффициентов // Бухгалтерский учет. 2012. № 2. С. 51-56.

12.Парушина Н.В. Анализ собственного и привлеченного капитала в бухгалтерской отчетности // Бухгалтерский учет. 2012. № 3. С. 14-16.

13.Перебейнос Ю.А. Факторинг как антикризисная мера// Бухгалтерский бюллетень. 2012. № 5. С. 18-21.

14.Пещанская И.В. Кредит и оборотный капитал // Финансы. 2012. № 2. С. 21-24.

15.Райзберг Б.А. Курс экономики. М.: ИНФРА-М, 2012. 490 с.

16.Терехин В.И. Финансовое управление фирмой М.: Экономика,

2012. 256 с.

17.Фадеева Т.А Оценка финансового состояния организации // Налоговое планирование. 2014. № 4. С. 16.

18.Фаизевский В.Н. Об анализе платежеспособности и ликвидности предприятия // Бухгалтерский учет. 2014. № 11. С. 27-29.

19.Хеддервик Карл. Финансово-экономический анализ деятельности предприятий К. Хеддервик; перевод Д.П. Лукичева; под ред. Ю.Н. Варапаева М.: Финансы и статистика, 2015. 192 с.

20.Шилкин С. Как пополнить оборотные средства // Расчет. 2012. № 2. С. 21-24.

21.Шогенов Б.А., Караева Ф.Е. Аналитическая группировка статей актива и пассива баланса // Экономический анализ: теория и практика. 2012. № 15. С. 45-47.

Примеры библиографических ссылок на электронные ресурсы

1.Дирина А.И. Право военнослужащих Российской Федерации на свободу ассоциаций// Военное право: сетевой журн. 2014. URL: http://www.voennoepravo.ru/node/2149 (дата обращения: 19.09.2014).

2.Лэтчфорд Е.У. С Белой армией в Сибири [Электронный ресурс] // Восточный фронт армии адмирала А.В.Колчака: [сайт] [2004] /URL : http://east-front.narod.ru/memo/ latchford.htm (дата обращения: 23.08.2014).

3.Энциклопедия животных Кирилла и Мефодия.М.: Кирилл и Мефодий: М.: New media generation,2006.1 электрон.опт.диск (DVD-ROM).

## 2.5.3 Оформление приложений

К приложениям относят материал, дополняющий текст работы. Приложениями могут быть, например, графический материал, таблицы большого формата, расчеты, описание алгоритмов и программ на ЭВМ, документы.

Приложения, как правило, выполняют на листах формата А4. допускается оформлять приложения на листах формата А3, А4×3, А4×4, А2 и А1 по ГОСТ 2.301.

Приложения помещают в конце контрольной / курсовой работы после списка использованных источников. Каждое приложение следует начинать с новой страницы с указанием наверху посередине страницы слова «Приложение» и его порядкового номера. Приложения обозначают заглавными буквами русского алфавита, начиная с А, за исключением букв Ё, З, Й, О, Ч, Ь, Ы, Ъ. Допускается обозначение приложений буквами латинского алфавита, за исключением букв I и О. Точка в конце не ставится.

Каждое приложение следует начинать с новой страницы с указанием наверху посередине страницы слова «Приложение» и его обозначения, а под ним в скобках для обязательного приложения пишут слово «обязательное». А для информационного – «рекомендуемое» или «справочное».

Каждое приложение должно иметь заголовок, который записывают симметрично относительно теста с прописной буквы отдельной строкой.

Например:

Приложение А

(обязательное)

#### Программа развития территории

Приложения должны иметь общую с остальной частью работы сквозную нумерацию страниц. Все приложения должны быть перечислены в содержании работы с указанием их номеров и заголовков. На все приложения должны быть обязательные ссылки в тексте!

Например: ….согласно данным, представленным в приложении А можно…

Таблицы (рисунки) нумеруются только в тех приложениях, где их больше одной (одного). Сначала указывается номер приложения, а затем порядковый номер таблицы (рисунка). Например: Таблица 2.2; Рисунок 3.5 и т.д.

На рецензию курсовая работа предоставляется в сброшюрованном виде (листы должны быть скреплены по левому краю). Нумерация страниц в правом нижнем углу.

## **2.6. Структура курсовой работы:**

Законченная работа студента брошюруется в следующем порядке:

- 1) титульный лист;
- 2) аннотация;
- 3) задание;
- 4) отзыв;
- 5) содержание;
- 6) введение;
- 7) разделы с подразделами;
- 8) заключение;
- 9) список использованных источников;
- 10) приложения.

## **2.6.1. Содержание:**

Содержание курсовой работы – это перечисление всех выделенных в тексте заголовков частей и разделов с указанием начальных страниц, включая список литературы и приложения. Названия частей и разделов должны полностью соответствовать названиям, указанным в тексте.

#### **2.6.2. Введение:**

Во введении содержатся общие сведения о курсовой работе. Здесь необходимо четко сформулировать цели и задачи исследования, перечислить вопросы, которые предполагается рассмотреть в теоретической части и решить в практической.

*Цель исследования* состоит в том, чтобы разрешить поставленную проблему, достичь определенный результат. При формулировке цели исследования обычно используются следующие термины: анализ, выявление, внедрение, изучение, развитие, разработка и т.д.

В зависимости от цели курсовой работы необходимо сформулировать две-три конкретные *задачи исследования*, которые необходимо решить для достижения цели. Это обычно делается в форме перечисления: *изучить …, описать …, установить …, выявить …, вывести …, разработать …* и т.п*.* Формулировку задач необходимо выполнить тщательно, так как описание хода и результатов их решения составит основное содержание курсовой работы.

#### **2.6.3. Теоретическая часть:**

Теоретическая часть имеет целью углубить знания по отдельным разделам курса и показать умение студента самостоятельно работать.

План изложения теоретической части должен быть продуман и составлен студентом после изучения источников, а затем согласован с преподавателем-консультантом. Объем текста теоретической части не должен превышать 5-6 страниц.

#### **2.6.4. Практическая часть:**

Практическая часть курсовой работы посвящена реализации поставленной задачи с использованием пакетов электронных таблиц, систем управления БД и применением одного из языков программирования.

Должно быть, обоснование выбора технического и программного обеспечения, необходимого для решения задачи, и описание технологического процесса решения задачи с использованием выбранных технических и программных средств.

#### **2.6.5. Заключение:**

Заключение должно содержать краткое изложение итогов проделанной работы и выводы.

#### **2.7. Представление работы:**

На защиту курсовой работы представляется следующее:

– работающий фрагмент задачи;

– пояснительная записка;

– презентация.

Выполненную курсовую работу студент представляет руководителю в установленные учебным графиком сроки. Руководитель рецензирует работу и определяет, допускается ли она к защите (собеседованию). Если студент не допущен к защите, то курсовая работа должна быть доработана согласно замечаниям руководителя.

#### **2.8. Защита курсовой работы:**

Защита позволяет выявить степень глубины раскрытия темы. Результаты защиты оцениваются на 86-100 б - «отлично», 71-85 б - «хорошо», 51-70 б - «удовлетворительно» или до 51 б - «неудовлетворительно».

Ориентировочными критериями для выставления отметки за курсовую работу могут являться:

− соблюдение сроков выполнения и сдачи курсовой работы;

− внешний вид и правильность оформления курсовой работы;

− обоснование актуальности курсовой работы;

− корректность формулировки характеристик исследования (проблемы, объекта, предмета, задач и т.п.)

− соответствие содержания работы заявленной теме исследования;

полнота раскрытия темы исследования;

завершенность и полнота решения всех задач, поставленных перед исследованием;

взаимосвязь теоретического и практического материала;

− наличие в тексте сносок;

− наглядность и правильность оформления иллюстративного материала;

наличие и качество приложений;

правильность оформления списка использованных источников;

глубина теоретического анализа;

− умение делать выводы;

− качество введения и заключения;

− самостоятельность изложения, творческий подход к рассматриваемой проблеме, умение излагать и аргументировать свою точку зрения;

− логичность и грамотность изложения материала, владение терминологией и стилем научного изложения;

отсутствие содержательных ошибок принципиального характера;

− теоретическая и практическая ценность работы (при необходимости);

наличие и полнота описания практической апробации.

В случае неудовлетворительной оценки студент должен внести в работу необходимые дополнения и подготовиться к повторной защите. К экзамену по дисциплине допускаются только студенты, успешно выполнившие и защитившие курсовую работу по данной дисциплине.

Приложение А

Титульный лист

#### **МИНИСТЕРСТВО НАУКИ И ВЫСШЕГО ОБРАЗОВАНИЯ РОССИЙСКОЙ ФЕДЕРАЦИИ**

федеральное государственное бюджетное образовательное учреждение высшего образования «Казанский национальный исследовательский технический университет им. А.Н. Туполева-КАИ» (КНИТУ-КАИ)

#### Лениногорский филиал

(наименование института (факультета), филиала)

Кафедра Машиностроения и информационных технологий (наименование кафедры)

09.04.02 Информационные системы и технологии (шифр и наименование направления подготовки (специальности))

# КУРСОВАЯ РАБОТА

по дисциплине: на тему: Обучающийся \_\_\_\_\_\_\_\_\_\_\_\_\_\_ \_\_\_\_\_\_\_\_\_\_\_\_ \_\_\_\_\_\_\_\_\_\_\_\_\_\_\_\_ (номер группы) (подпись, дата) (Ф.И.О.) Руководитель  $\frac{\qquad (A O J) \times (B O J) \times (C E J)}{\qquad (B J) \times (D E J) \times (D E J)}$ (должность) Курсовая работа зачтена с оценкой \_\_\_\_\_\_\_\_\_\_\_\_\_\_\_\_  $\mathcal{L}_\mathcal{L}$  , where  $\mathcal{L}_\mathcal{L}$  is the set of the set of the set of the set of the set of the set of the set of the set of the set of the set of the set of the set of the set of the set of the set of the set of the (подпись, дата)

Лениногорск 20\_\_\_

# Приложение Б

Задание на курсовую работу

ЛФ КНИТУ-КАИ Кафедра Машиностроения и информационных технологий 09.04.02 Информационные системы и технологии

# **ЗАДАНИЕ на курсовую работу**

обучающегося \_\_\_\_\_\_\_\_\_\_\_\_\_\_\_\_\_\_\_\_\_\_\_\_\_\_\_\_\_\_\_\_\_\_\_\_\_\_\_\_\_\_\_\_\_\_\_\_

(ФИО)

 $\mathcal{L}_\text{max}$  , and the contribution of the contribution of the contribution of the contribution of the contribution of the contribution of the contribution of the contribution of the contribution of the contribution of t

\_\_\_\_\_\_\_\_\_\_\_\_\_\_\_\_\_\_\_\_\_\_\_\_\_\_\_\_\_\_\_\_\_\_\_\_\_\_\_\_\_\_\_\_\_\_\_\_\_\_\_\_\_\_\_\_\_\_\_\_\_\_\_\_\_\_

 $\_$  , and the contribution of the contribution of  $\mathcal{L}_1$  , and  $\mathcal{L}_2$  , and  $\mathcal{L}_3$  , and  $\mathcal{L}_4$  , and  $\mathcal{L}_5$  , and  $\mathcal{L}_6$  , and  $\mathcal{L}_7$  , and  $\mathcal{L}_8$  , and  $\mathcal{L}_7$  , and  $\mathcal{L}_8$  , and  $\mathcal{L}_9$  ,

\_\_\_\_\_\_\_\_\_\_\_\_\_\_\_\_\_\_\_\_\_\_\_\_\_\_\_\_\_\_\_\_\_\_\_\_\_\_\_\_\_\_\_\_\_\_\_\_\_\_\_\_\_\_\_\_\_\_\_\_\_\_\_\_\_\_

 $\_$  , and the set of the set of the set of the set of the set of the set of the set of the set of the set of the set of the set of the set of the set of the set of the set of the set of the set of the set of the set of th

по дисциплине:

1. Тема

2. Перечень подлежащих разработке вопросов

3. Исходные данные

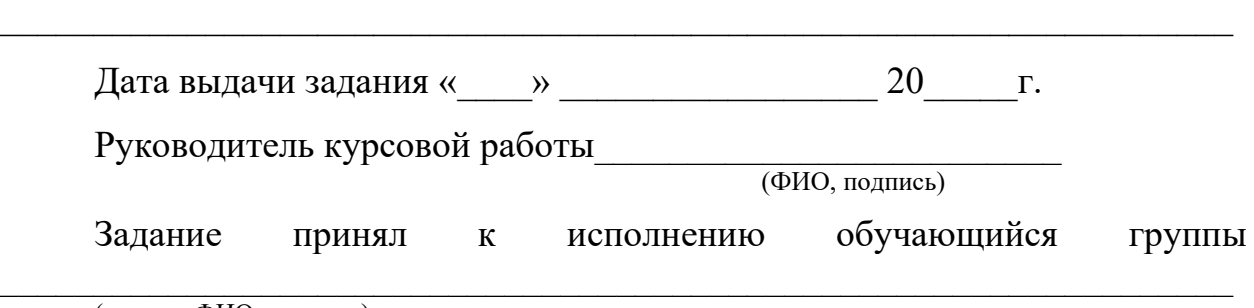

(группа, ФИО, подпись)

# Приложение В

## Отзыв на курсовую работу

# **ОТЗЫВ**

# руководителя на курсовую работу по дисциплине «Интеллектуальный анализ данных» направления подготовки 09.04.02 студента группы 28479\_Иванова И.И.

 $T$ ема:

- Курсовая работа соответствует / не соответствует заданию.
- В работе
- В результате выполнения курсовой работы студентом Ивановым И.И. были освоены компетенции:

1. ПК-1 – Способен выполнять работы по анализу требований, созданию, сопровождению, администрированию и модернизации баз данных для информационных систем.

- При выполнении курсовой работы студент Иванов И.И. показал:
	- самостоятельность да /нет,
	- инициативность да/нет,
	- умение использовать свои знания в решении поставленных задач да/нет,
	- владение компьютерными программами да/нет.

Замечания:

Курсовая работа защищена на оценку «Отлично» (86 баллов).

Руководитель \_\_\_\_\_\_\_\_\_\_\_\_\_\_\_\_\_\_\_\_\_\_\_\_\_ \_\_\_\_\_\_\_\_\_\_\_\_\_\_\_\_\_\_